# **SAS Institute**

# **Exam A00-280**

# **Clinical Trials Programming Using SAS 9**

**Verson: Demo**

**[ Total Questions: 10 ]**

#### **Question No : 1**

Which statement correctly describes an aspect of a Phase II clinical trial?

**A.** randomized controlled multicenter trials on large patient groups

**B.** designed to assess the pharmacovigilance, pharmacokinetics, and pharmacodynamics of a drug

**C.** in vitro and in vivo experiments using wide-ranging doses of the drug

**D.** designed to assess how well the drug works

#### **Answer: D**

#### **Question No : 2**

Which SAS program will apply the data set label 'Demographics' to the data set named DEMO?

#### **A.**

```
data demo (label='Demographics');
set demo;
run;
B. 
data demo;
set demo (label='Demographics');
run;
C. 
data demo (label 'Demographics');
set demo;
run;
D. 
data demo;
set demo;
label demo= 'Demographics';
run;
```
#### **Answer: A**

#### **Question No : 3**

Given the following output from the TTEST Procedure: Variable:

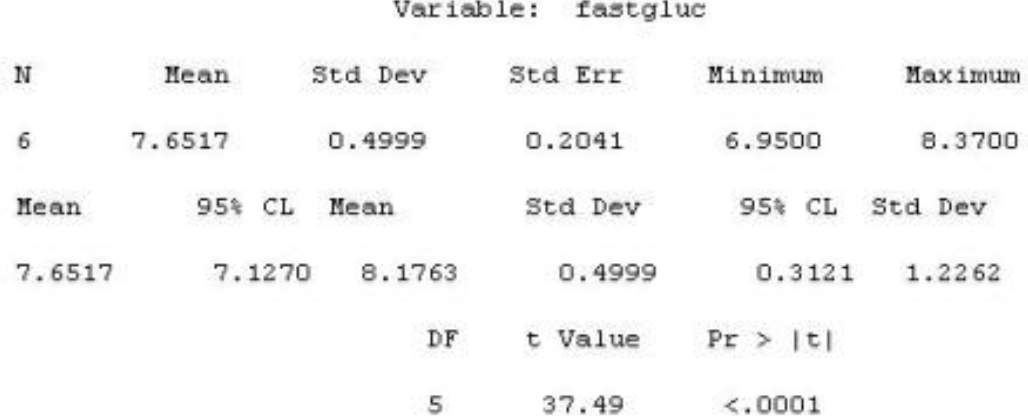

What is the t-test p-value?

**A.** 0.3121 **B.** <.0001 **C.** 37.49 **D.** 0.2041

**Answer: B**

#### **Question No : 4**

Define.xml is an XML-based submission of a clinical study's:

**A.** results

**B.** metadata

**C.** data

**D.** protocol

#### **Answer: B**

#### **Question No : 5**

Given the file sites.csv:

```
Investigator Name, State, Specialty, Visit Fee
  "Jones, Thomas", NJ, Pediatrics, 80
  "Smith, Mary", NJ, Gynecology, 120
  "Kumar, Sanjay", DE, Pediatrics, 85
A SAS program is submitted and produces the following log entry:
  \mathbf{f} .
       data xsites ;
  \overline{\mathbf{2}}infile 'sites.csv' dlm=',' dsd ;
  \mathbf{a}input investigator_name $ state $ specialty $ visit_fee ;
  \bf 4run ;
  NOTE: The infile 'sites.csv' is:
        File Name=C:\SAS Exam\Data\sites.csv,
        RECFM=V, LRECL=256
  NOTE: Invalid data for visit fee in line 1 35-43.
            ----+----1----+----2----+----3----+----4----+----5----+----6----+----7----
  RULE:
            Investigator Name, State, Specialty, Visit Fee 43
  \mathbf{1}investigator name=Investig state=State specialty=Specialt visit fee=. ERROR =1 N = 1NOTE: 4 records were read from the infile 'sites.csv'.
        The minimum record length was 32.
        The maximum record length was 43.
```
Which option would you need to add to the INFILE statement to clear the notes from this log?

- **A.** firstobs=2
- **B.** missover
- **C.** lrecl=2
- **D.** start=2

**Answer: A**

#### **Question No : 6**

A Statistical Analysis Plan (SAP) defines the selection process for baseline records. This instructs the programmer to choose the last non-missing analyte value prior to first study drug administration (date/time).

The DEMO data set contains the date/time of first study drug administration for subject:

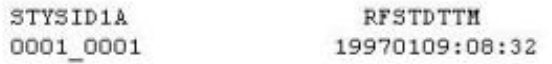

The LABRS data set contains the lab data assessments:

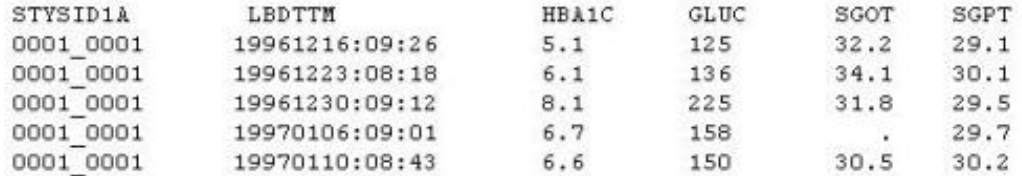

What will be the resulting baseline values, as selected per the SAP instructions?

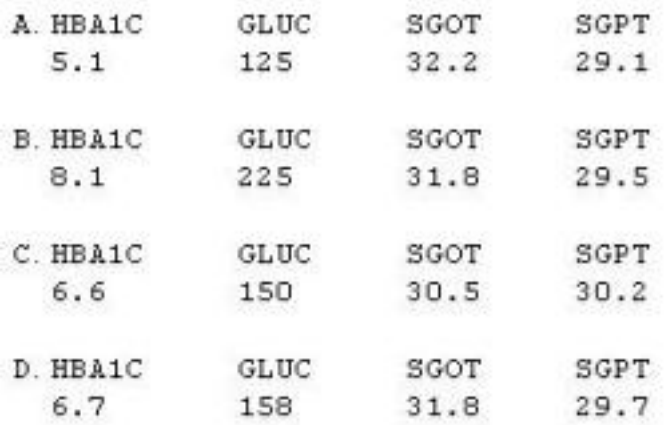

- **A.** Option A
- **B.** Option B
- **C.** Option C
- **D.** Option D
- **Answer: D**

#### **Question No : 7**

Which name is a valid SAS V5 variable name?

**A.** \_AESTDTC **B.** AESTARTDTC **C.** AE-STDTC **D.** AE\_START\_DTC

#### **Answer: A**

#### **Question No : 8**

You want to calculate the p-value of Fisher's exact test for a 3x3 table. Which option must you add to the TABLES statement of PROC FREQ?

**A.** CHISQ **B.** CMH

## **C.** EXACT **D.** EXPECTED

#### **Answer: C**

#### **Question No : 9**

Given the following demographic dataset:

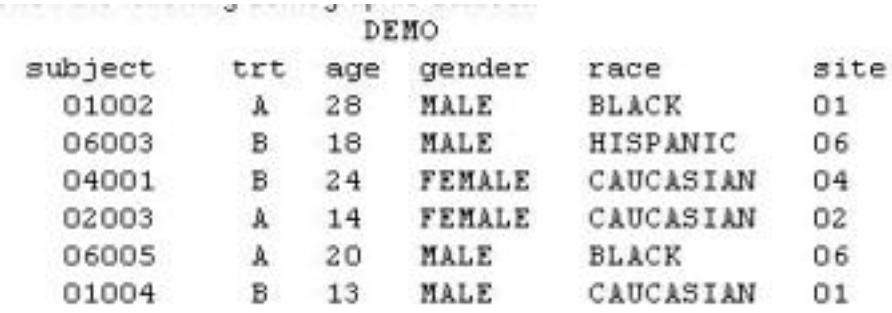

Which program will generate a report where observations will appear in order by SITE SUBJECT and display column headers for each variable defined in the column statement?

#### **A.**

Proc Report ; column site subject trt age gender race ; define site/'Site', subject/'Subject', trt/'Treatment', age/'Age', gender/'Gender', race/'Race' ; run;

#### **B.**

Proc Report ; column site subject trt age gender race ; define site, subject, trt, age, gender, race ; by site subject ; title 'Site Subject Treatment Age Gender Race' ;

run;

### **C.**

```
Proc Report ;
column site subject trt age gender race ;
define site/order 'Site' ;
define subject/order 'Subject' ;
define trt/'Treatment' ;
define age/'Age' ;
```

```
define gender/'Gender' ;
define race/'Race' ;
run;
D. 
Proc Report ;
column site subject trt age gender race ;
define site/order style(header)={'Site'} ;
define subject/order style(header)={'Subject'} ;
define trt/style(header)={'Treatment'} ;
define age/style(header)={'Age'} ;
define gender/style(header)={'Gender'} ;
define race/style(header)={'Race'} ;
run;
```
#### **Answer: C**

#### **Question No : 10**

The following SAS program is submitted:

```
proc univariate data=WORK.STUDY;
 by VISIT;
  class REGION TREAT;
  var HBA1C GLUCOSE;
run;
```
You want to store all calculated means and standard deviations in one SAS data set.

Which statement must be added to the program?

```
A. output mean std;
```
- **B.** ods output mean=m1 m2 std=s1 s2;
- **C.** output out=WORK.RESULTS mean=m1 m2 std=s1 s2;
- **D.** ods output out=WORK.RESULTS mean=m1 m2 std=s1 s2;

**Answer: C**